Portable DVD player PET731

Register your product and get support at www.philips.com/welcome

# Návod na použití

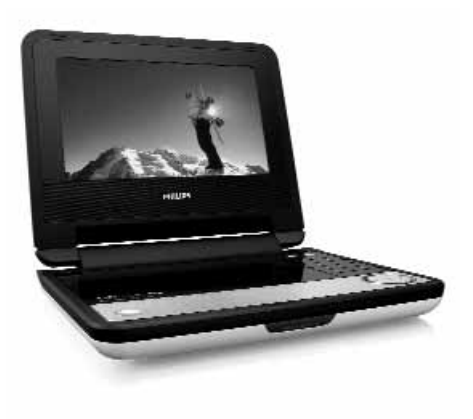

# **PHILIPS**

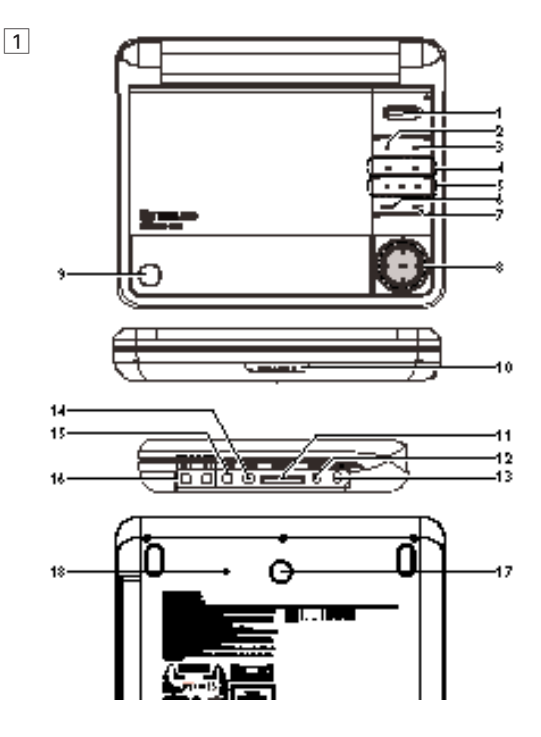

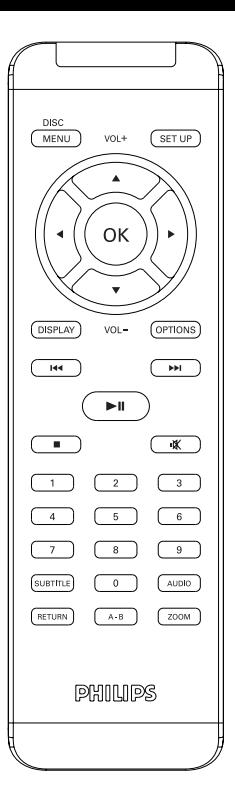

# **Cesky**

**Gratulujeme vám k nákupu a vítáme vás u společnosti Philips!** 

**Chcete-li plně těžit z podpory, kterou nabízí společnost Philips, zaregistrujte výrobek na**

**www.philips.com/welcome.**

# **Obsah**

- **1 Ovládací prvky a funkční součásti** 1.1 Vrchní část přístroje 1.2 Podstavec přístroje **2 Představení** 2.1 Přenosný přehrávač DVD 2.2 Rozbalení 2.3 Umístění 2.4 Dostupné formáty disku 2.5 Zero Bright Dot<sup>™</sup> **3 Obecné informace 4 Nabíjení přístroje** 4.1 Nabíjení DVD přehrávače 4.2 Napájení dálkového ovládání **5 Spuštění** 5.1 Setup (Nastavení) 5.2 Přehrávání DVD 5.3 Přehrávání VCD
- 5.4 Přehrávání Super (S)-VCD
- 5.5 Přehrávání hudebního CD
- 5.6 Přehrávání hudebního MP3/WMA-CD
- 5.7 Přehrávání obrázkového CD
- 5.8 Přehrávání z kartu SD/MMC
- **6 Přídavné funkce**
- 6.1 Nabídka DISPLAY (DISPLEJ)
- 6.2 Přípojky
- 6.2.1 Sluchátka
- 6.2.2 TV<br>6.2.3 Kc
- 6.2.3 Komponentn' video (YPbPr/YCbCr)
- 6.2.4 Slot pro kartu SD/MMC
- 6.2.5 Koaxiál
- **7 Odstraňování problémů**
- **8 Technické parametry**

# 1 Ovládací prvky a funkční součásti

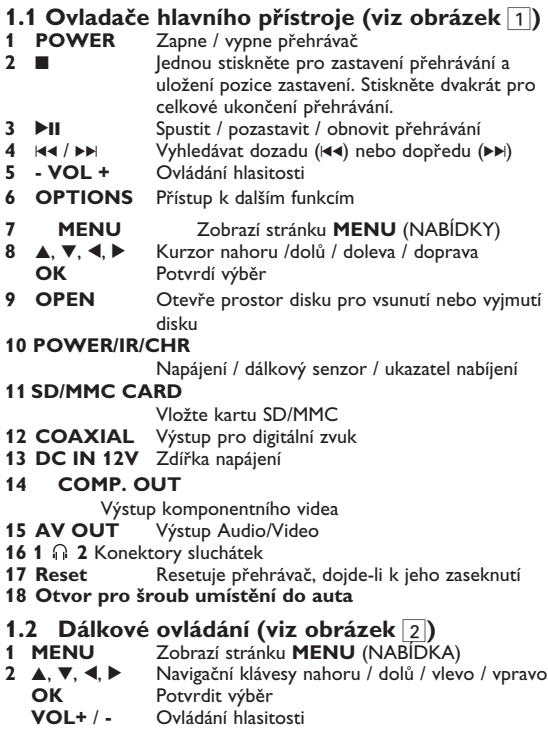

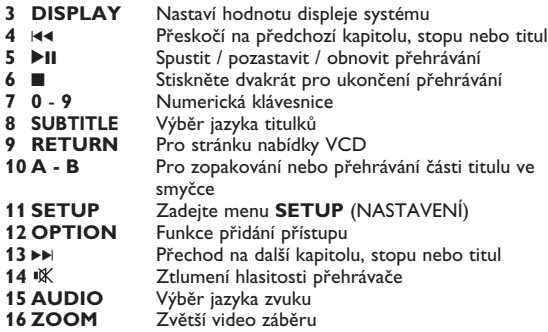

**POZOR!** Budete-li ovládací tlačítka používat jinak než je uvedeno v tomto návodu k použití, provedete-li jiná nastavení nebo aplikujete-li jiné postupy než jaké jsou v návodu uvedené, vystavíte se nebezpečí ozáření škodlivými paprsky nebo může dojít k jiné nepředvídané události.

### 2 Představení

## **2.1 Přenosný přehrávač DVD**

Přenosný přehrávač DVD přehrává digitální video disky, které vyhovují univerzálním standardům DVD Video. Přehrávač umožňuje sledovat celovečerní filmy s kvalitou jako ve skutečném kině se stereofonním nebo vícekanálovým zvukem (podle disku a nastavení přehrávače).

Jedinečné funkce DVD-Videa, jako volba zvukové stopy a jazyka titulků a různé úhly pohledu kamery (opět podle disku) jsou všechny součástí přístroje.

Navíc, rodičovský zámek umožňuje rozhodovat, na které disky se děti smí dívat. Uvidíte, že přehrávač se dá velmi jednoduše ovládat pomocí nabídky na obrazovce a displeje na přehrávači ve spojení s .<br>dálkovým ovládáním.

# **2.2 Rozbalení**

Nejprve zkontrolujte a ověřte obsah balení podle následujícího seznamu:

- Přenosný přehrávač DVD Návod na použití<br>• Napájecí AC adaptér Adaptér do auta
- 
- 
- 
- Napájecí AC adaptér Adaptér do auta (12V)
	- Anténa Komponentní kabel
- Cestovní kabela
- Montážní sestava pro opěrku hlavy v autě

## **2.3 Umístění**

- Umístěte přehrávač na pevný a rovný podklad.
- Neinstalujte do blízkosti topných těles a na místa vystavená přímému slunečnímu záření.
- Jestliže přehrávač nečte disky CD/DVD správně, zkuste vyčistit čočku běžně dostupným čisticím diskem CD/DVD, než jej dáte do opravny. Jiné čisticí postupy by mohly čočku zničit.
- Ponechávejte dvířka mechaniky zavřená, zabráníte tak zaprášení čočky.
- Čočka se může zamlžit, když se přehrávač náhle přemístí z chladného do teplého prostředí. Přehrávat CD/DVD pak není možné. Ponechte přehrávač v teplém prostředí, dokud se vlhkost nevypaří.

### **2.4 Dostupné formáty disku**

Vedle disku DVD Video je možno přehrávat také všechny disky Video CD a Audio CD (včetně CDR, CDRW, DVDĪR a DVDĪRW).

#### **2.4.1 DVD-Video**

Podle obsahu disku (film, video klipy, hrané seriály atd.) mohou disky obsahovat jeden nebo více titulů a každý titul jednu nebo více kapitol. Pro snadný a pohodlný přístup přehrávač umožňuje výběr titulů i kapitol.

### **2.4.2 Video CD**

Podle obsahu disku (film, video klipy, hrané seriály atd.) mohou disky obsahovat jednu nebo více stop a stopy mohou mít jeden nebo více indexů, jak je vyznačeno na obalu disku. Pro snadný a pohodlný přístup přehrávač umožňuje výběr stop i indexů.

**2.4.3 Audio CD / MP3 CD / WMA CD** DIsky Audio CD / MP3 CD / WMA obsahují pouze hudební stopy. Můžete je přehrávat obvyklým způsobem prostřednictvím stereo systému a tlačítek na dálkovém ovládání anebo na zařízení nebo přes TV pomocí nabídky na obrazovce (OSD).

### **2.4.4 CD se soubory JPEG**

Na tomto přehrávači lze prohlížet i fotografie JPEG.

### **2.4.5 O DivX**

DivX je oblíbená mediální technologie od společnosti  $DIV2$ DivX Inc. Mediální soubory DivX obsahují vysoce komprimované video s vysokou vizuální kvalitou, jež udržuje poměrně nízkou velikost sousboru. Soubory DivX mohou také bosahovat pokročilé mediální funkce jako nabídky, titulky a alternativní zvukové stopy. Mnoho mediálních souborů DivX je k dispozici ke stažení on-line a vy můžete vytvořit své vlastní s pomocí osobního obsahu a snadno použitelných nástrojů na DivX.com.

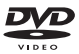

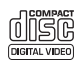

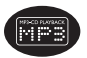

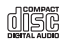

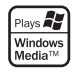

## **2.5 Zero Bright Dot™**

Využiite obrazy nejvyšší kvality bez nepøíjemných prázdných f bodù na LCD obrazovkách. Obrazovky LCD obvykle mají **Bright-Dot** závady oznaèované termínem "jasné body". Omezené množství jasných bodù bylo kdysi považováno za nevyhnutelný vedlejší úèinek masové produkce LCD. Díky striktním procesùm kontroly kvality spoleènosti Philips používaným u našich pøenosných pøehrávaèù DVD se naše obrazovky LCD vyrábìjí s nulovou tolerancí vùèi jasným bodùm. Vybrané pøenosné pøehrávaèe DVD se dodávají s politikou Zero Bright Dot™ s cílem zaruèit optimální kvalitu obrazovky. Záruèní servis se liší podle oblasti. Detailní informace poskytné místní zástupce Philips.

### Obecné informace

## **Zdroje napětí**

Tento přístroj se používá s dodaným AC adaptérem, adaptérem do auta nebo s dobíjecími bateriemi.

- Ujistěte se, že vstupní napětí AC adaptéru souhlasí s místním napětím místního. Pokud tomu tak není, AC adaptér a přístroj se mohou poškodit.
- Nedotýkejte se AC adaptéru vlhkýma rukama, zabráníte tak úrazu el. proudem.
- Při zapojování adaptéru do vozidla (cigaretový zapalovač) se ujistěte, že vstupní napětí adaptéru je stejné jako napětí ve vozidle.
- Jestliže se přístroj delší dobu nepoužívá., odpojte AC adaptér ze zásuvky nebo vyjměte baterie.
- Při odpojení AC adaptéru uchopte zástrčku. Netahejte za přívodní kabel.

### **Bezpečnost a údržba**

- Přístroj nerozebírejte, laserové paprsky jsou nebezpečné pro oči. Všechny opravy by měli provádět zaměstnanci odborného servisu.
- Jestliže se do přístroje dostanou předměty nebo tekutina, přerušte dodávku el. proudu odpojením AC adaptéru.
- Dbejte na to, abyste přístroj neupustili a nevystavovali silným nárazům, které by mohly způsobit závadu.
- Nevystavujte vysokým teplotám u topného zařízení nebo na přímém slunci.
- Tento výrobek není vodotěsný: zabraňte ponoření zařízení přehrávače do vody. Voda, která by pronikla do přehrávače,může způsobit rozsáhlé poškození a korozi.
- Zařízení přehrávače čistěte mírně navlhčeným hadříkem. Nepoužívejte čisticí prostředky s obsahem alkoholu, čpavku, benzénu nebo abrazivní prostředky, protože by mohly poškodit povrchovou úpravu zařízení přehrávače.
- Zařízení nesmí být vystaveno kapající nebo stříkající vodě. Na zařízení nepokládejte potenciálně nebezpečné předměty (např. Nádoby s tekutinami nebo zapálené svíčky).
- Nikdy se nedotýkejte optiky přístroje, na obrázku označené.

**Bezpečný poslech**

**Poslouchejte na střední hlasitost.**

- 
- Při používání sluchátek na vysokou hlasitost může dojít k poškození sluchu. Tento výrobek může vydávat zvuky v řádech decibelů, které mohou poškodit sluch u normálních osob, a to i při vystavení do 1 minuty. Vyšší řády decibelů jsou nabízeny pro ty, kteří již prošli určitou ztrátou sluchu.
- Zvuky mohou mást. Během doby se váš sluch přizpůsobí "pohodlné hladině" i vyšších hlasitostí. Po delším poslechu tedy to, co zní "normálně", může být hlasité a škodlivé pro váš sluch.

Jako ochrana proti tomu nastavte hlasitost na bezpečnou úroveň, než si na ni váš sluch přivykne, a nechte ji tam.

• Nadměrný akustický tlak ze sluchátek může způsobit ztrátu sluchu.

**Ustavení bezpečné hlasitosti:**

- Nastavte ovladač hlasitosti na nízkou úroveň.
- Pomalu zvyšujte hlasitost, dokud neuslyšíte pohodlně a jasně bez deformací.

**Poslouchejte rozumně dlouhou dobu:**

- Prodlužované vystavení hluku i na normálně "bezpečných" úrovních může způsobit ztrátu sluchu.
- Používejte toto zařízení rozumně a dodržujte příslušné přestávky.

**Dávejte pozor a dodržujte následující pokyny při používání sluchátek.**

- Poslouchejte rozumnou hlasitost rozumně dlouho.
- Dáveite pozor, abyste nenastavovali hlasitost po přivyknutí sluchu.
- Nezvyšujte hlasitost tak vysoko, abyste neslyšeli, co se děje kolem vás.
- Doporučujeme postupovat opatrně nebo dočasně přerušit používání v případně nebezpečných situacích.
- Nepoužívejte sluchátka při řízení motorových vozidel, cyklistice, skateboardingu, atd.; může dojít k dopravní nehodě a v mnoha oblastech je toto počínání protiprávní.
- Důležité (pro modely s přibalenými sluchátky): Společnost Společnost Philips zaručuje soulad maximálního zvukového výkonu svých audio přehrávačů stanoveného příslušnými regulačními úřady jen v případě použití s originálním modelem dodaných sluchátek. Pokud je třeba sluchátka vyměnit, doporučujeme Vám obrátit se na prodejce a objednat model totožný s originálními sluchátky dodanými společností Philips.
- Bezpečnost v dopravě: Nepoužívejte zařízení při řízení nebo jízdě na kole, abyste nezpůsobili nehodu.

## **Manipulace s disky**

- Nelepte na disky papír nebo lepicí pásku.
- Chraňte disky před přímým slunečním zářením nebo zdroji tepla.
- Uchovávejte disky po přehrání v obalu.
- Při čištění disk stírejte od středu k okraji čistým jemným hadříkem bez žmolků.

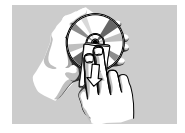

# **Obsluha displeje LCD**

LCD je vyrobeno pomocí vysoce přesné technologie. Můžete nicméně zjistit malé černé tečky, které se průběžně objevují na LCD. Toto je normální výsledek výrobního procesu a nejedná se o závadu.

## **Ochrana životního prostředí**

Přístroj není zabalen do nadbytečných obalů. Udělali jsme všechno proto, aby obal mohl být rozdělen na čtyři stejnorodé materiály: lepenku, polystyrol, PET, a polyetylén.

Přístroj je vyroben z takových materiálů, které je možno znovu zpracovat, jestli|e demontáž vykonává speciálně vybavená odborná firma. Obalové materiály, vyčerpané baterie a už nepoužitelný přístroj vložte, prosím, podle místních předpisů a zvyklostí do vhodných nádob na odpadky.

## **Informace o autorských právech**

"DivX, DivX" Certified a příslušná loga jsou obchodní známky společnosti DivX , Inc. a jsou použity licenčně.

Všechny ochranné známky a registrované ochranné známky jsou vlastnictvím majitelů těchto známek.

Neautorizovaným kopírováním a distribucí nahrávek z Internetu nebo disku CD / VCD / DVD dochází k porušení autorských práv a mezinárodních dohod.

Windows Media a logo Windows jsou v USA a jiných zemích

obchodní známky nebo registrované obchodní známky společnosti Microsoft Corporation.

## Nabíjení přístroje

# **4.1 Nabíjení DVD přehrávače**

Zapojte AC/DC (ss./stř.) adaptér

• **ČERVENÁ** LED značí, že probíhá nabíjení. Pokud se sestava nepoužívá, je plně nabita za asi 4 hodiny.

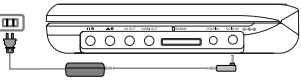

• **ČERVENÁ** LED zhasne, pokud je sestava zcela nabita.

## **Tipy:**

- \* Během nabíjení můžete DVD přehrávač používat. Bude však bude trvat déle, než se baterie plně nabije.
- \* Pokud je slabá baterie, objeví se na obrazovce ikona, nabijte prosím přehrávač.

# **4.2 Napájení dálkového ovládání**

- **1** Otevřete přihrádku na baterie. Sejměte ochranný plastický štítek (pouze při prvním použití).
- **2** Vložte 1 lithiovou baterii (3 V), typ CR2025 a přihrádku zavřete.

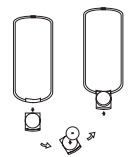

### **POZOR!**

- Baterie obsahují chemikálie, proto by se měly likvidovat odpovídajícím způsobem.
- Při nesprávném umístění baterie hrozí riziko výbuchu. Vyměňujte jen za stejný nebo ekvivalentní typ.
- Nesprávné používání baterií může způsobit únik elektrolytu a korozi přihrádky nebo výbuch baterií.
- Nebudete-li přístroj delší dobu používat, vyjměte napájecí články z přístroje.
- Chloristanový materiál je nutné zvláštní zacházení. Viz www.dtsc.ca.gov/hazardouswaste/perchlorate.
- Baterie by neměla být vystavována nadměrnému teplu, např. slunečního svitu, ohni a podobně.

### 5 Spuštění

## **5.1 Setup (Nastavení)**

**1** Stiskněte **SETUP**. Zobrazí se seznam vlastností.

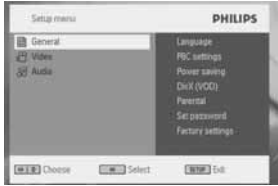

- 2 Použijte ▲ / ▼ pro označení Vašeho výběru.
- **3** Použijte ▶ pro vstup do podnabídky.
- 4 Použijte **▲, ▼, ◀, ▶** pro označení Vámi požadovaného nastavení a stiskněte OK pro potvrzení.
- **•** Nabídka **SETUP** (NASTAVENÍ) obsahuje: **General** (Obecné)

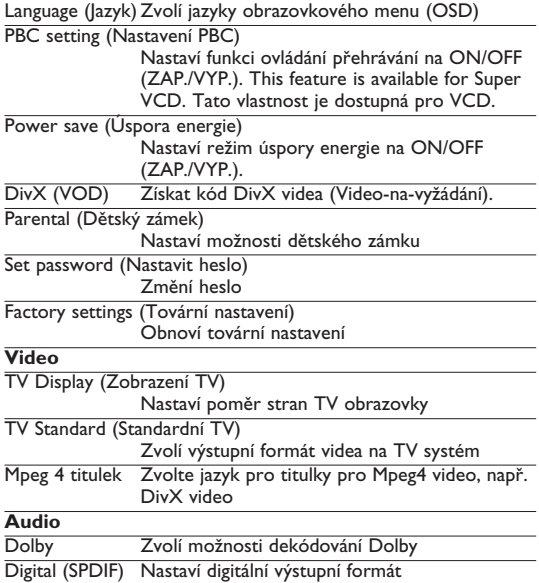

# **5.2 Přehrávání DVD**

- **1** Krátce stiskněte **POWER** na hlavním ovládači přehrávače pro zapnutí soupravy.
- **2** Otevřete dvířka disku a vložte disk.
- **•** Přehrávač automaticky spustí přehrávání disku.

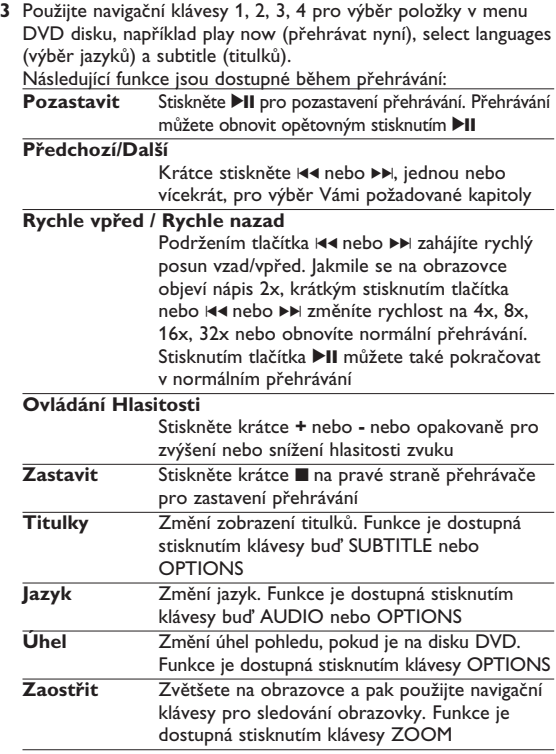

**Opakovat A-B**Nastaví opakované přehrávání smyčky. Stiskněte A-B pro nastavení počátečního bodu a opět stiskněte A-B pro nastavení koncového bodu. Pak bude přehrávač opakovat smyčku k přehrávání. Stiskněte A-B pro ukončení přehrávání smyčky

# disc

# **5.3 Přehrávání VCD**

- **1** Krátce stiskněte **POWER** na hlavním ovládači přehrávače pro zapnutí soupravy.
- **2** Otevřete dvířka disku a vložte disk.
- **•** Přehrávač automaticky spustí přehrávání disku. Následující funkce jsou dostupné během přehrávání: Stiskněte **>II** pro pozastavení přehrávání. Přehrávání můžete obnovit opětovným stisknutím **>II Předchozí/Další** Krátce stiskněte I<I nebo ▶▶, jednou nebo vícekrát, pro výběr Vámi požadované stopy **Rychle vpřed / Rychle nazad** Podržením tlačítka III nebo ▶▶ zahájíte rychlý posun vzad/vpřed. Jakmile se na obrazovce objeví nápis 2x, krátkým stisknutím tlačítka nebo  $\blacktriangleright$  nebo  $\blacktriangleright$  změníte rychlost na 4x, 8x, 16x, 32x nebo obnovíte normální přehrávání. Stisknutím tlačítka >II můžete také pokračovat v normálním přehrávání **Ovládání Hlasitosti** Stiskněte krátce **+** nebo **-** nebo opakovaně pro zvýšení nebo snížení hlasitosti zvuku **Zastavit** Stiskněte krátce 9 na pravé straně přehrávače pro zastavení přehrávání **Audio** Některá VCD obsahují jen 2 jazyky pro výběr. Použitím této funkce můžete změnit jazyky.

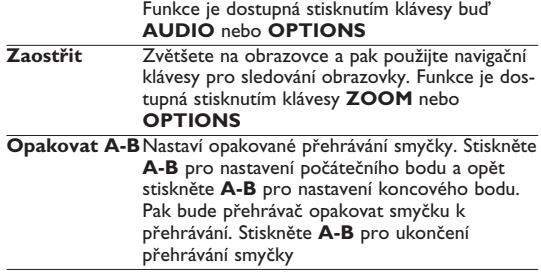

# **5.4 Přehrávání Super (S)-VCD**

(Super) Video CD mohou mít **PBC** (**P**lay **B**ack **C**ontrol-Ovládání přehrávání). To Vám umožňuje dialogově přehrávat video CD následováním nabídek na displeji.

- **1** Krátce stiskněte **POWER** na hlavním ovládači přehrávače pro zapnutí soupravy.
- **2** Vložte (S)-VCD do štěrbiny pro disk na pravé straně přehrávače. Pokud je **PBC** on (zapnuta), nabídka obsahu disku se objeví na obrazovce.
- **3** Použijte číselnou klávesnici 0-9 pro zadání Vašeho výběru nebo zvolte play option (možnost přehrávání).
- **4** Stiskněte **RETURN** na dálkovém ovládání pro návrat do předchozí nabídky.
- **5** Pro zapnutí/vypnutí režimu Ovládání přehrávání, přejděte prosím do **SETUP** a zvolte **PBC settings** (PBC nastavení).

# **5.5 Přehrávání hudebního CD**

- **1** Krátce stiskněte **POWER** na hlavním ovládači přehrávače pro zapnutí soupravy.
- **2** Otevřete dvířka disku a vložte disk.

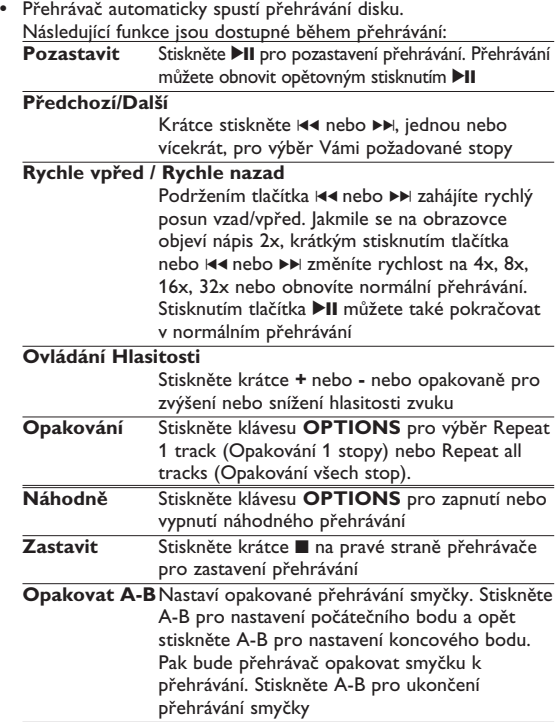

# **5.6 Přehrávání hudebního MP3/WMA-CD**

- **1** Krátce stiskněte **POWER** na hlavním ovládači přehrávače pro zapnutí soupravy.
- 
- **2** Otevřete dvířka disku a vložte disk.
- **3** Použijte  $\blacktriangleleft \blacktriangleright$ ,  $\blacktriangleleft$ ,  $\blacktriangledown$  pro výběr složky a souboru MP3 / WMA, který má být přehrán.

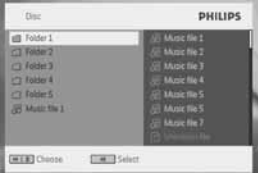

Následující funkce jsou dostupné během přehrávání:<br>**Pozastavit** Stiskněte LII pro pozastavení přehrává

Stiskněte <sup>11</sup> pro pozastavení přehrávání. Přehrávání můžete obnovit opětovným stisknutím **>II** 

#### **Předchozí/Další**

Krátce stiskněte I<I nebo ▶▶, jednou nebo vícekrát, pro výběr Vámi požadované stopy

### **Rychle vpřed / Rychle nazad**

Podržením tlačítka III nebo >> zahájíte rychlý posun vzad/vpřed. Jakmile se na obrazovce objeví nápis 2x, krátkým stisknutím tlačítka nebo  $\blacktriangleright$  nebo  $\blacktriangleright$  změníte rychlost na 4x, 8x, 16x, 32x nebo obnovíte normální přehrávání. Stisknutím tlačítka >II můžete také pokračovat v normálním přehrávání

### **Ovládání Hlasitosti**

Stiskněte krátce **+** nebo **-** nebo opakovaně pro zvýšení nebo snížení hlasitosti zvuku

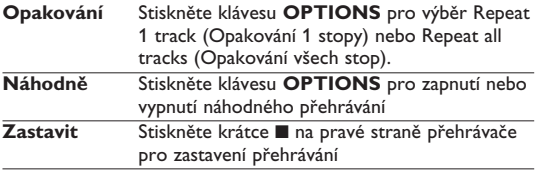

# **5.7 Přehrávání obrázkového CD**

Přehrávač může číst pouze obrázky v JPEG formátu.

- **1** Krátce stiskněte **POWER** na hlavním ovládači přehrávače pro zapnutí soupravy.
- **2** Otevřete dvířka disku a vložte disk.
- 
- **•** Přehrávač automaticky spustí přehrávání disku. **<sup>3</sup>** Použijte navigační klávesy pro výběr složky a souboru JPEG, který má být přehrán.

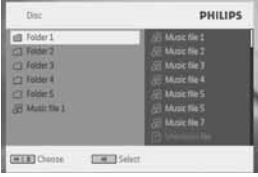

Následující funkce jsou dostupné během přehrávání:

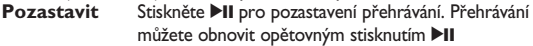

#### **Předchozí/Další**

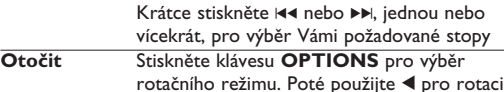

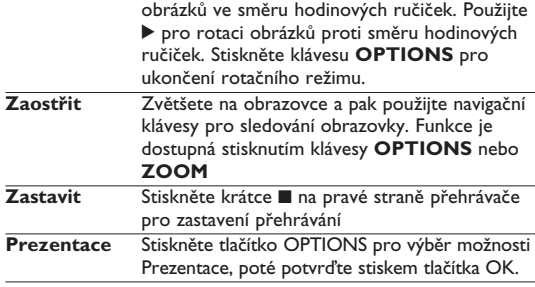

## **5.8 Přehrávání z karty SD MMC**

Slot pro kartu SD/MMC DVD přehrávače podporuje přehrávání souborů IPEG/MP3/WMA/ DivX/ MPG-4.

- Přenášení a nahrávání dat z DVD přehrávače na kartu SD/MMC není možné.
- DVD přehrávač nepodporuje SDHC (paměťové karty s vysokou kapacitou).
- Čas procházení se mění podle kapacity paměti karty SD/MMC.
- **1** Krátce stiskněte **POWER** na hlavním ovládači přehrávače pro zapnutí soupravy.
- **2** Do slotu pro kartu SD/MMC vložte paměťovou kartu SD/MMC.
- **3** Přehrávač začne kartu procházet a automaticky zobrazí obsah
- 4 Použijte ▲, ▼, ◀, ▶ pro výběr souboru, který chcete zpřístupnit, poté stiskněte **OK** pro jeho přehrání.

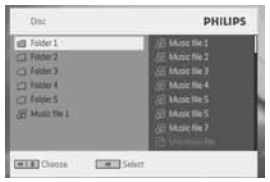

**5** Na konci přehrávání vyjměte paměťovou kartu SD/MMC z DVD přehrávače.

## Přídavné funkce

# **6.1 Nabídka DISPLAY (DISPLEJ)**

Pokud stisknete během přehrávání DISPLAY, objeví se následující nabídka a vy můžete zpřístupnit odpovídající funkci a informaci:

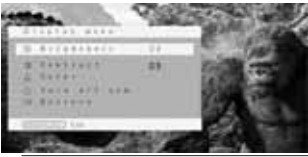

**Brightness** (Jas) Toto Vám umožňuje nastavit jas obrazovky

**Kontrast** (Kontrast)

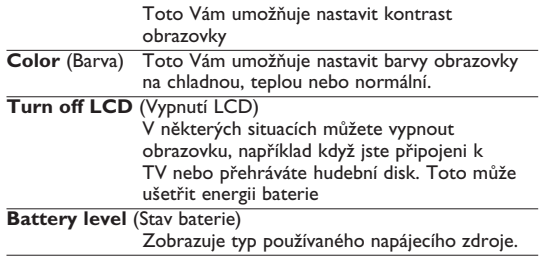

# **6.2 Přípojky**

**6.2.1 Sluchátka**

Zapojte sluchátka do jednoho z konektorů nebo zesilovače videa na boku přehrávače.

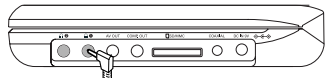

### **6.2.2 TV**

Přehrávač můžete připojit k TV a užívat si Vašeho DVD.

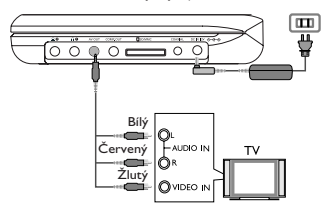

### **6.2.3 Komponentní video (YPbPr/YCbCr)**

Připojení komponentní video poskytuje vyšší kvalitu obrazu. Tato možnost musí být k dispozici na vašem televizoru.

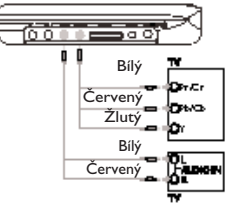

- **1** Stiskněte tlačítko **OPTION**
- 2 Stiskem tlačítek ▲ nebo ▼ vyberte možnost **SOURCE**, poté stisknutím tlačítka 2 vstoupíte do její podnabídky.
- 3 Stiskem tlačítek 3 nebo 4 vyberte možnost **YPbPr** nebo **YCbCr** podle nastavení vašeho televizoru.
- 4 Stisknutím tlačítka **OK** volbu potvrďte.

Chcete-li opustit režim komponentního videa, stiskněte a podržte po dobu několika sekund tlačítko **RETURN** na dálkovém ovládání.

**6.2.4 Slot pro kartu SD/MMC**

Video, zvuk nebo obrázky uložené v souborech na kartě SD/MMC můžete přehrávat vložením karty do slotu pro karty SD/MMC.

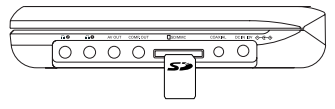

### **TIP:** Ujistěte se, že karta je vložena kovovými kontakty směrem dolů.

### **6.2.5 Koaxiál**

Tento poskytuje digitální výstupní audio signál, který můžete připojit k Vašemu domácímu kinu pro dekódování digitálního audio signálu.

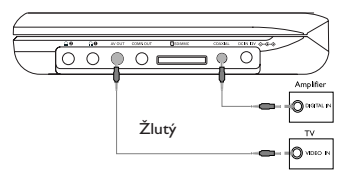

### 7 Odstraňování problémů

Pokud zjistíte u přehrávače DVD Video závadu, podívejte se nejdříve do tohoto seznamu. Něco mohlo být opominuto.

**UPOZORNĚNÍ:** Za žádných okolností se nepokoušejte opravit zařízení sami, záruční list by pozbyl platnosti. V případě jakékoliv závady, předtím než odnesete přístroj do opravny, zkontrolujte ho podle níže uvedených bodů. Nepodaří-li se Vám problém podle našich návrhů vyřešit, obraťte se na prodejnu nebo na servis.

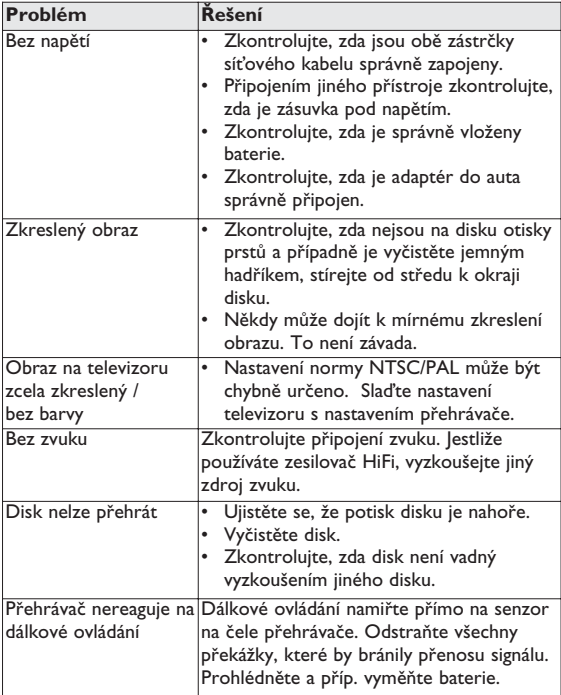

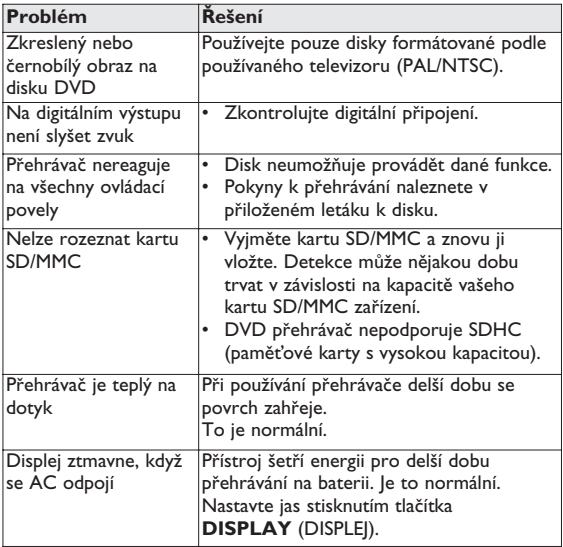

Přístroj odpovídá předpisům Evropského společenství vztahujícím se na poruchy v rádiové frekvenci.

### 8 Technické parametry

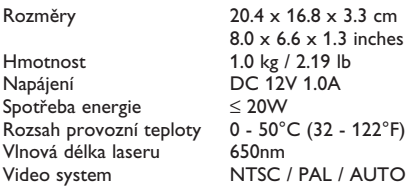

**Společnost PHILIPS si vyhrazuje právo provádět bez předchozího oznámení změny v provedení a specifikacích z důvodů zdokonalování výrobku.**

**Úpravy neschválené výrobcem mohou ukončit oprávnění uživatele k provozu tohoto zařízení. Všechna práva vyhrazena.**

## **Informace o autorských právech**

Neoprávnené zhotovení rozmnoženiny díla chráneného autorským zákonem vcetne pocítacových programu, souboru, rozhlasového nebo televizního vysílání nebo zvukového záznamu muže být neoprávneným zásahem do zákonem chránených práv duševního vlastnictví a naplnit skutkovou podstatu trestného cinu. Toto zarízení nesmí být použito k výše uvedenému jednání.

### **Likvidace starého výrobku**

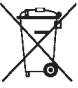

Tento výrobek je navržen a vyroben z materiálů a komponentů nejvyšší kvality, které je možné recyklovat a opětovně použít.

Pokud je výrobek označen tímto symbolem přeškrtnutého kontejneru, znamená to, že výrobek podléhá směrnici EU 2002/96/EC

Informujte se o místním systému sběru tříděného odpadu elektrických a elektronických výrobků.

Postupujte podle místních pravidel a neodkládejte takové staré výrobky do běžného komunálního odpadu. Správná likvidace starého výrobku pomůže předcházet případným nepříznivým účinkům na životní prostředí a lidské zdraví.

### ČESKA REPUBLIKA

Vystraha! Tento přístroj pracuje s laserovým paprskem. Při nesprávné manipulaci s přístrojem (v rozporu s tímto návodem) můże dojít k nebezpečnému ozáření. Proto přístroj za chodu neotevírejte ani nesnímejte jeho kryty. Jakoukoli opravu vždy svěřte specializovanému servisu.

Nebezpečí! Při sejmutí krytů a odjištění bezpečnostních spínačů hrozí nebezpečí neviditelného laserového záření!

Chraňte se před přímým zásahem laserového paprsku.

Upozornění : Pokud byste z jakéhokoli důvodu přístroj

demontovali, vždy nejdříve odpojte síťový zdroj.

Přístroj chraňte před jakoukoli vlhkostí i před kapkami vody.

Meet Philips at the Internet http://www.philips.com

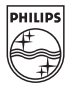

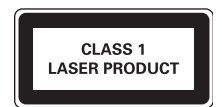

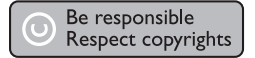

Specifications are subject to change without notice. Trademarks are the property of Royal Philips Electronics N.V. 2007 or their respective owners Royal Philips Electronics N.V. 2007 All rights reserved.

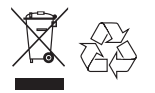

Printed in China wk749